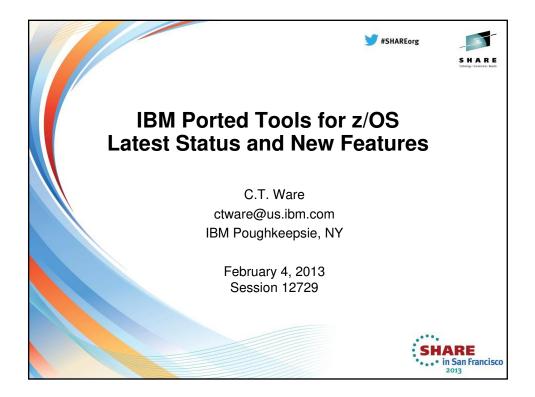

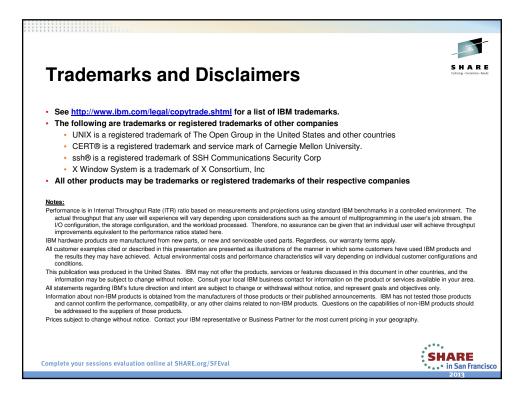

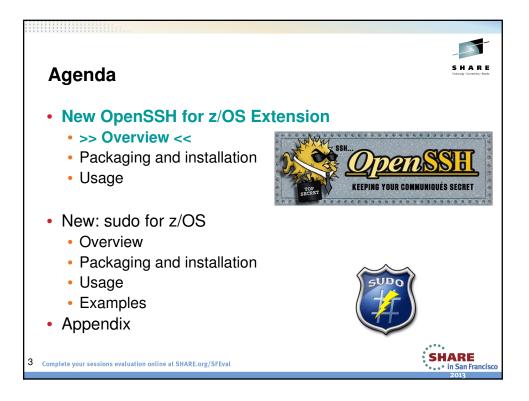

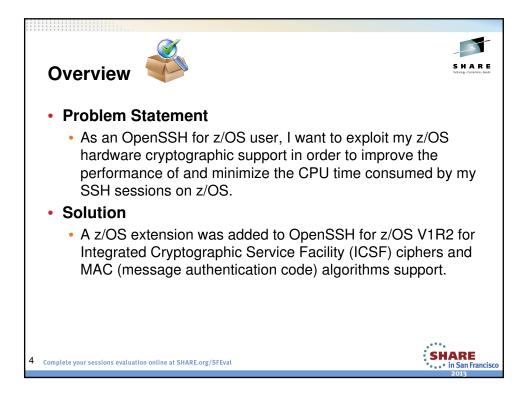

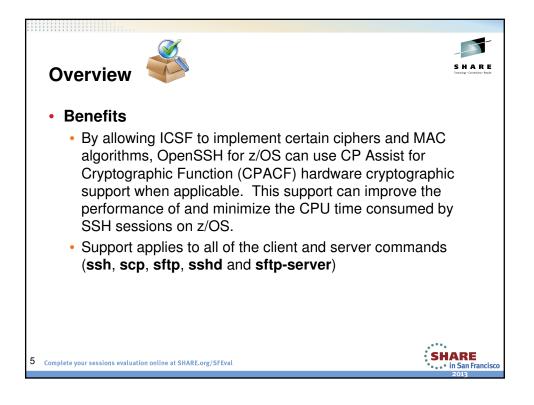

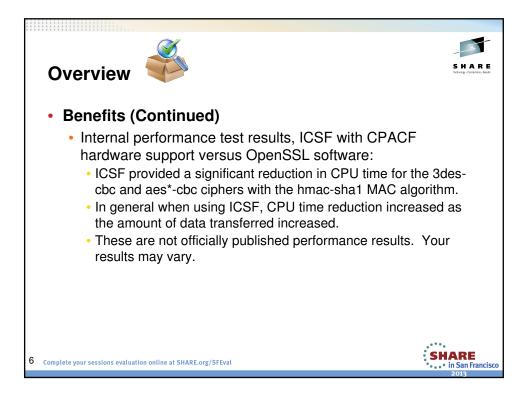

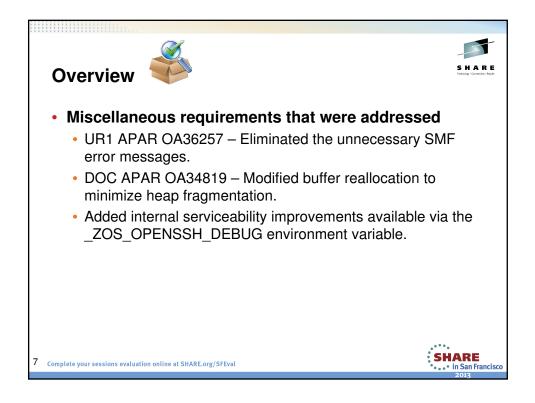

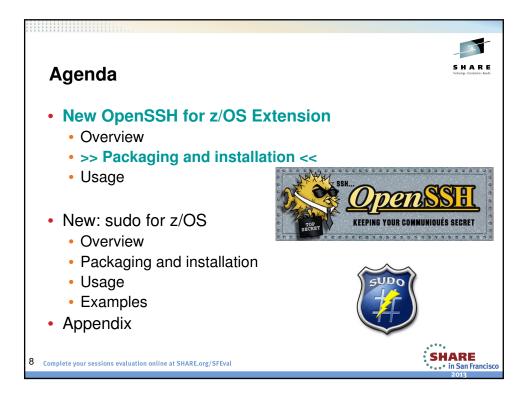

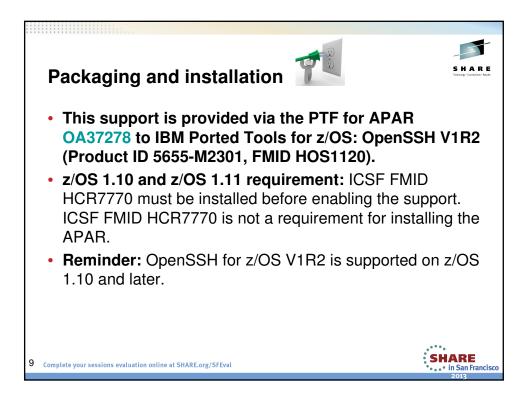

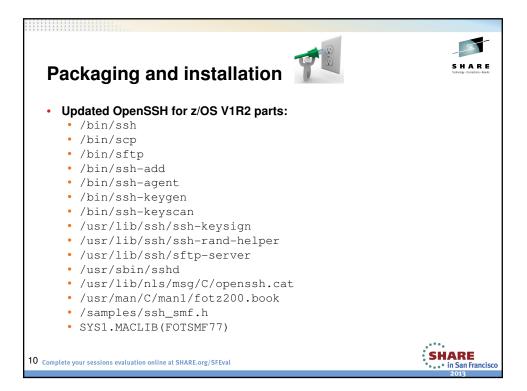

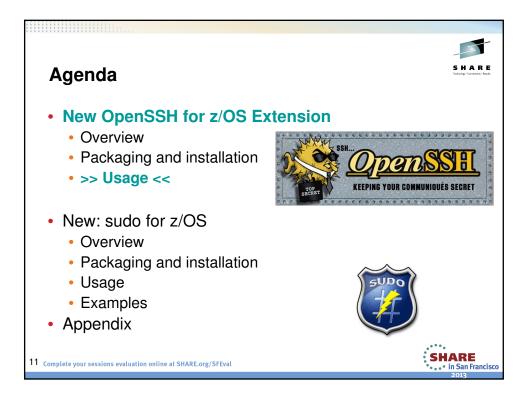

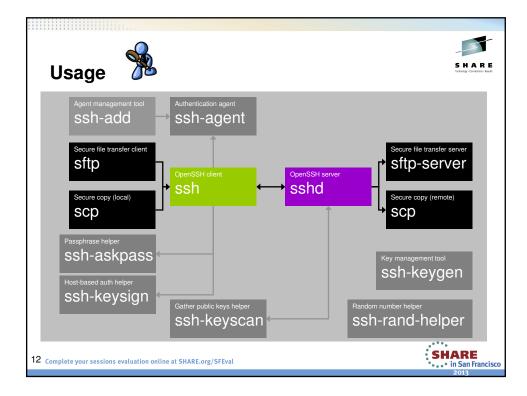

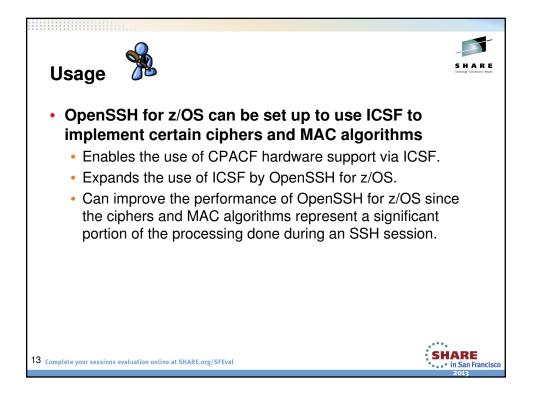

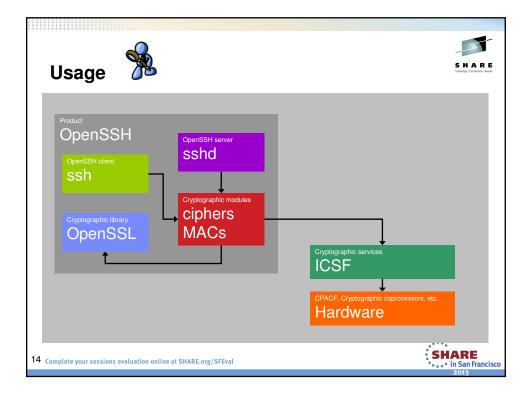

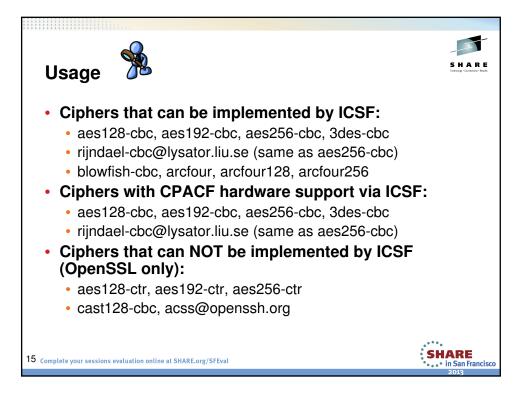

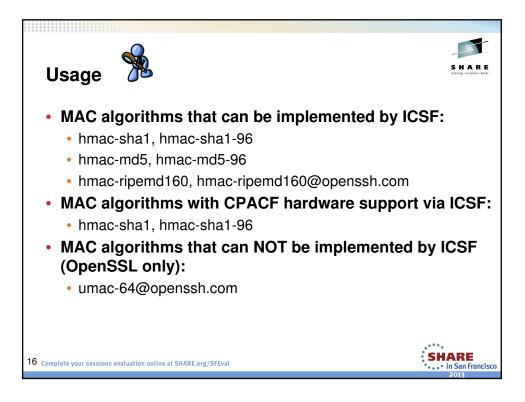

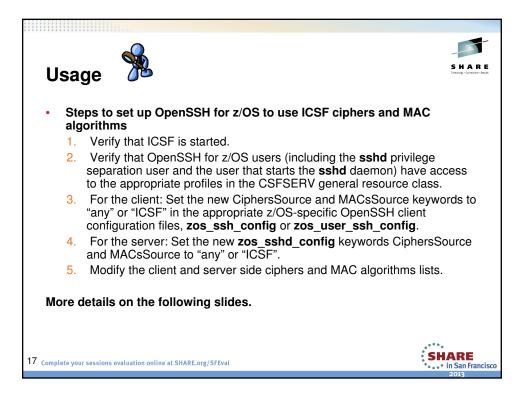

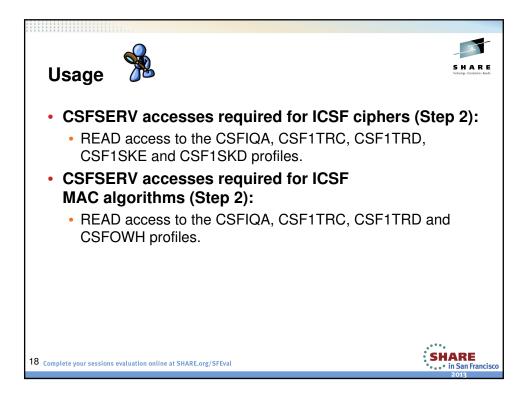

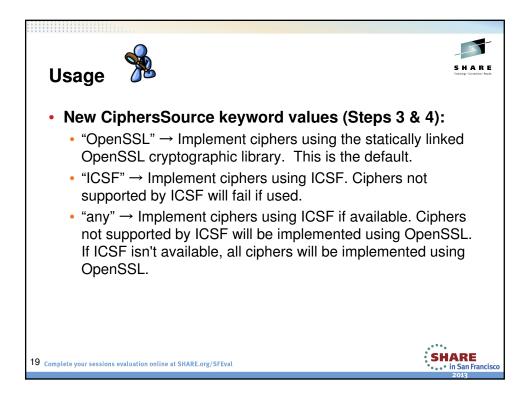

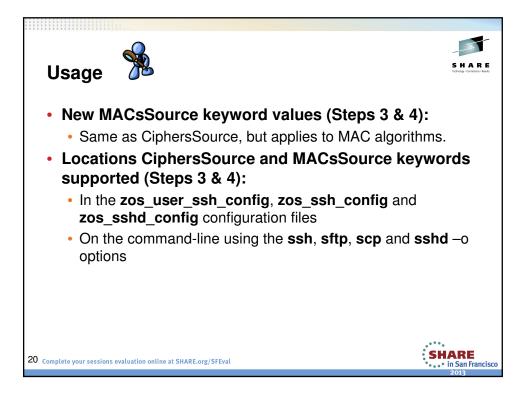

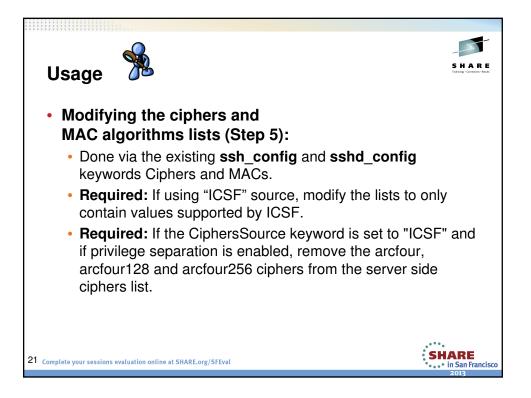

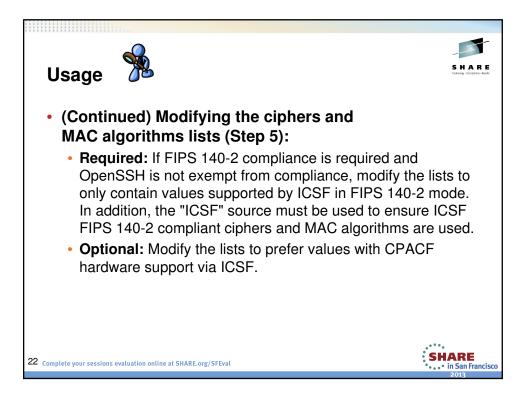

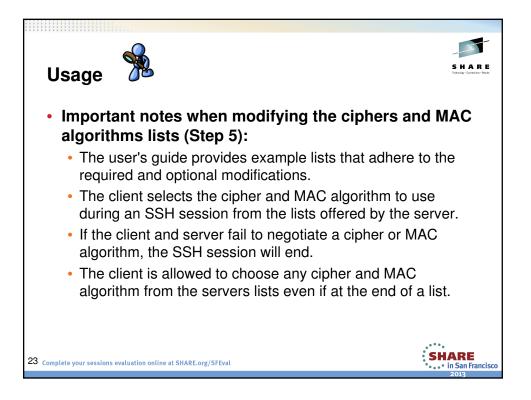

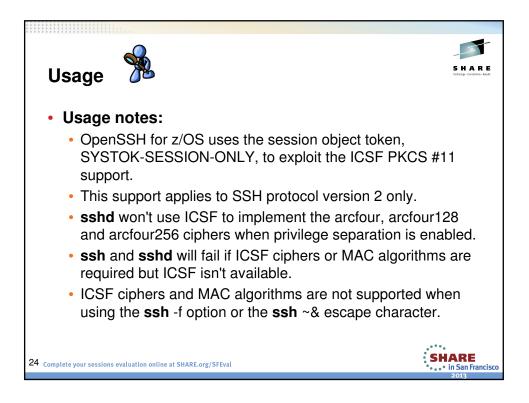

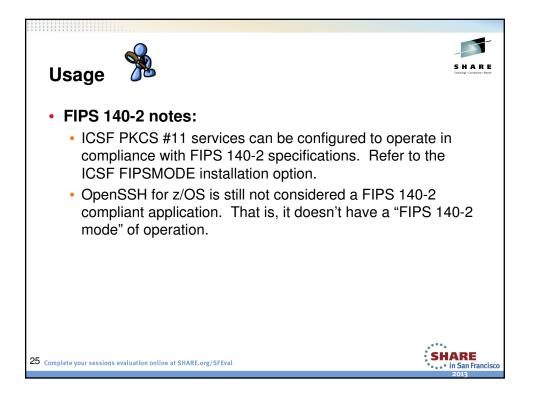

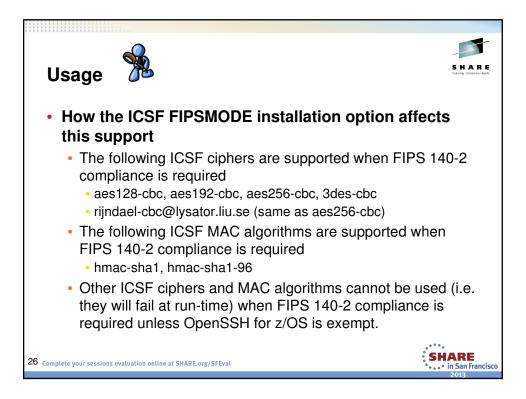

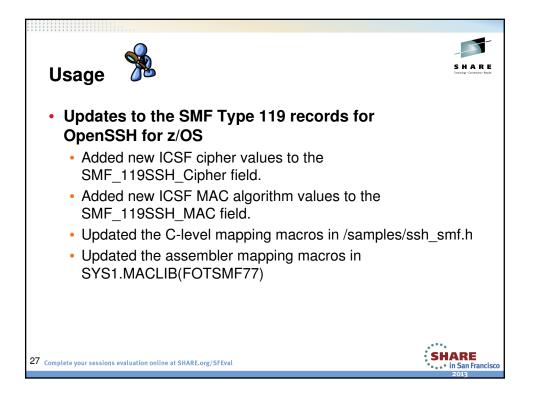

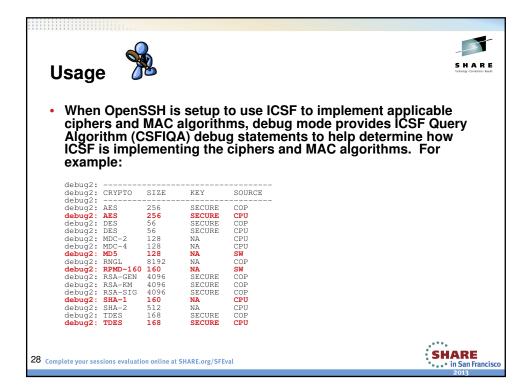

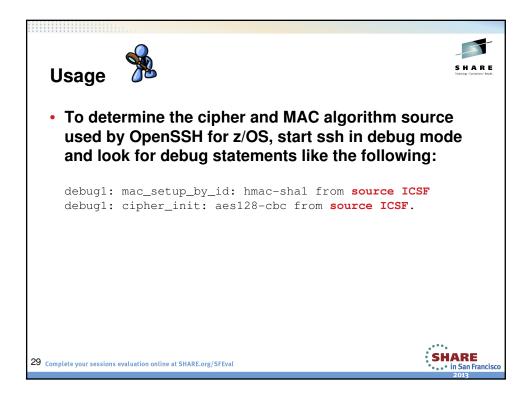

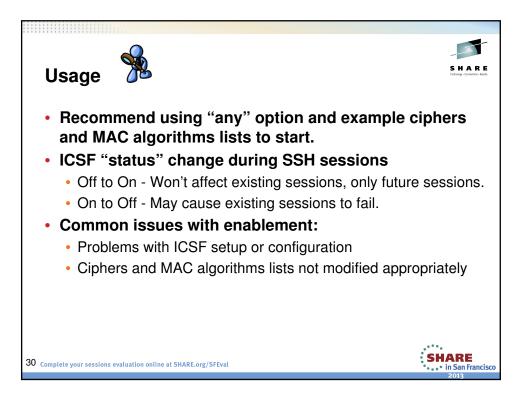

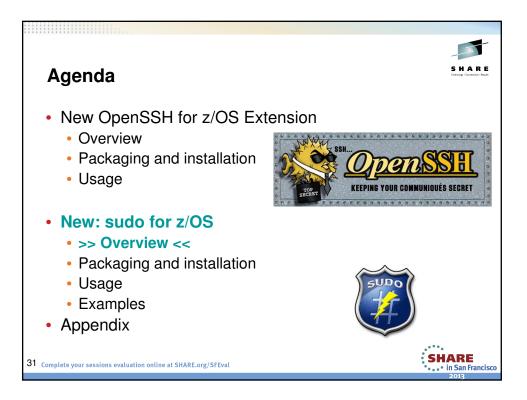

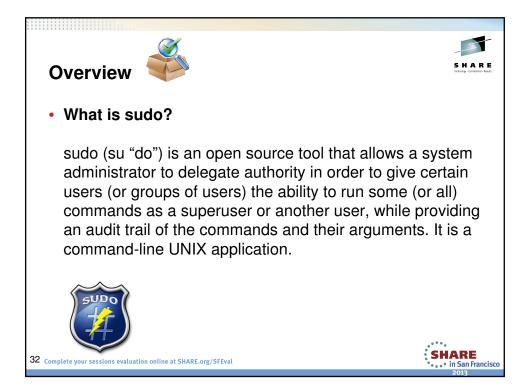

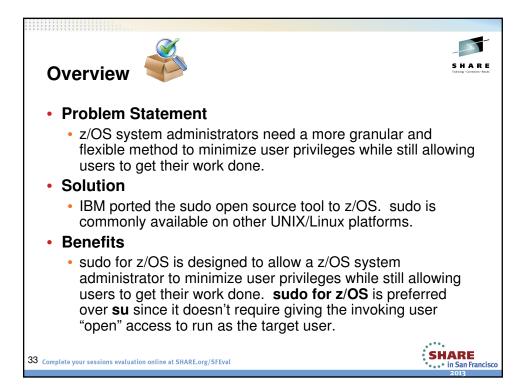

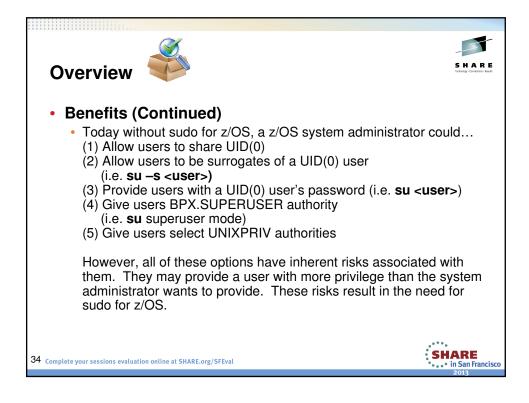

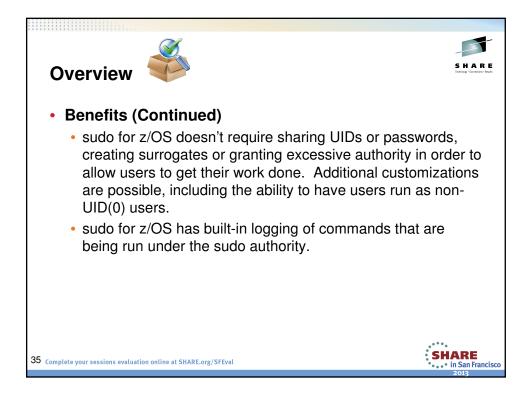

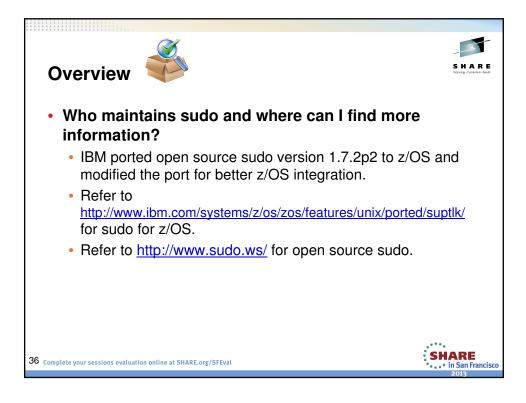

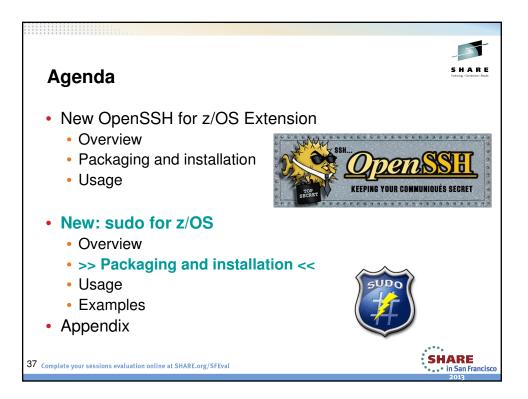

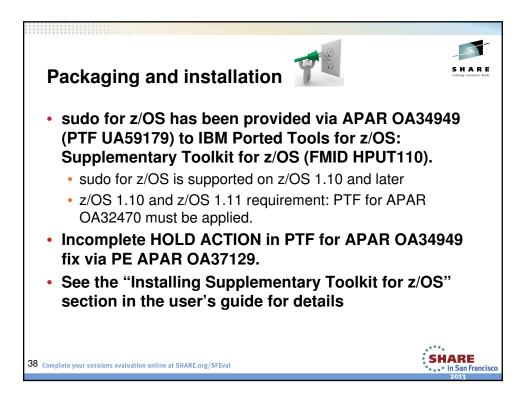

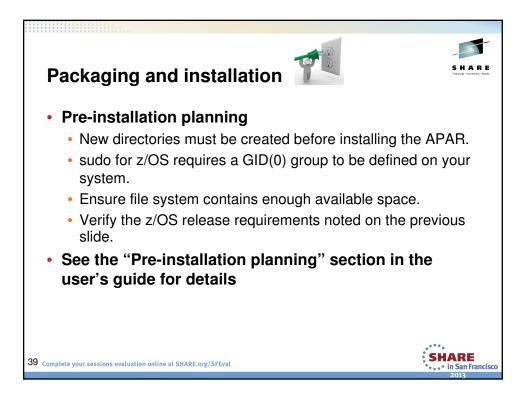

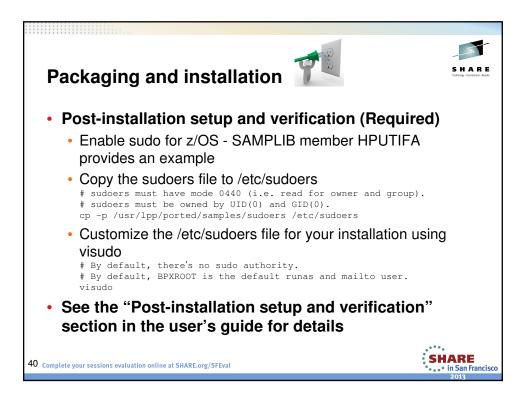

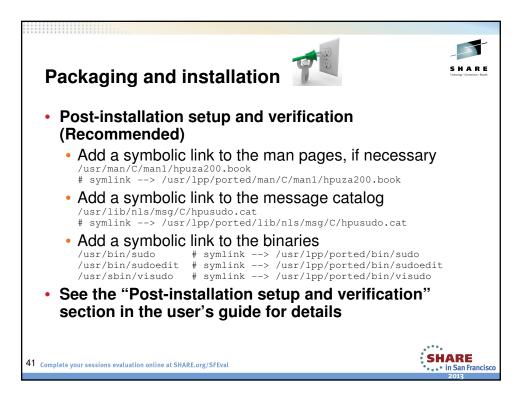

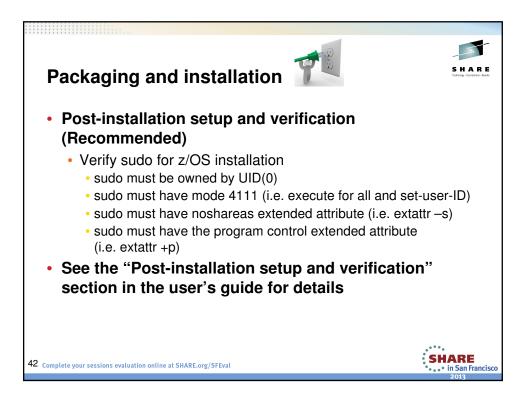

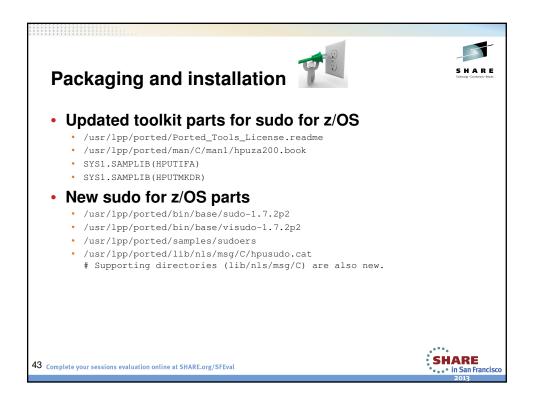

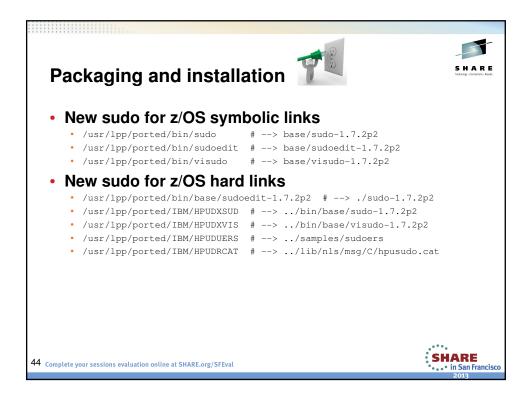

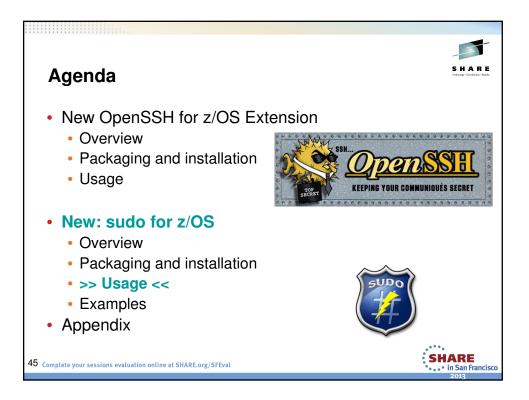

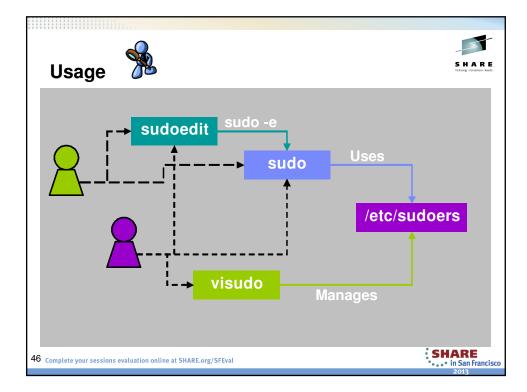

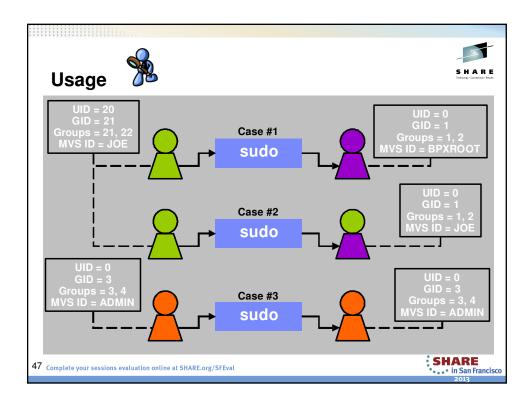

| Usage 🏂                                                      |                        |                  |                 | S H A R E<br>Telengo Constanto - Seast |
|--------------------------------------------------------------|------------------------|------------------|-----------------|----------------------------------------|
| Command / Authority                                          | z/OS UNIX<br>ID Change | MVS ID<br>Change | Shell<br>Access | Command<br>Control                     |
| sudo                                                         | Optional               | Optional         | Optional        | Yes                                    |
| su <user></user>                                             | Yes                    | Yes              | Yes             | No                                     |
| <b>su –s <user></user></b><br>(i.e. SURROGAT)                | Yes                    | Yes              | Yes             | No                                     |
| <b>su</b><br>(i.e. BPX.SUPERUSER)                            | Yes                    | No               | Yes             | No                                     |
| UNIXPRIV                                                     | No                     | No               | No              | Partial                                |
| Complete your sessions evaluation online at SHARE.org/SFEval |                        |                  |                 | SHARE<br>in San Francis<br>2013        |

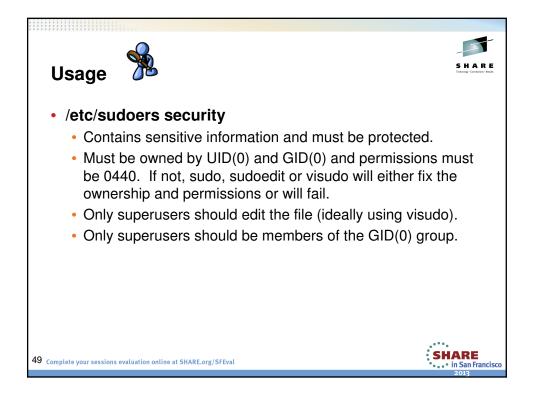

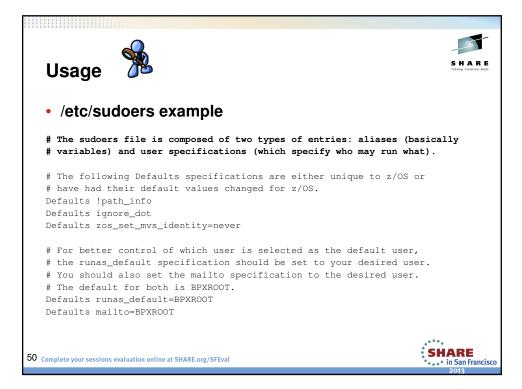

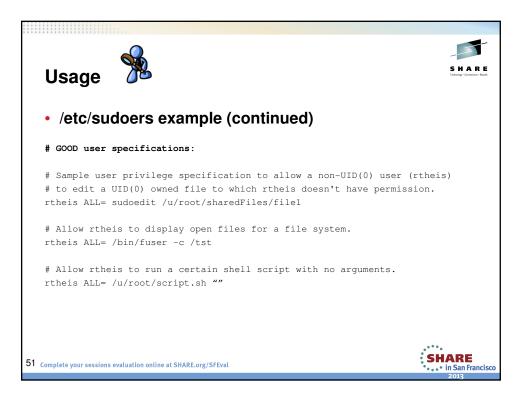

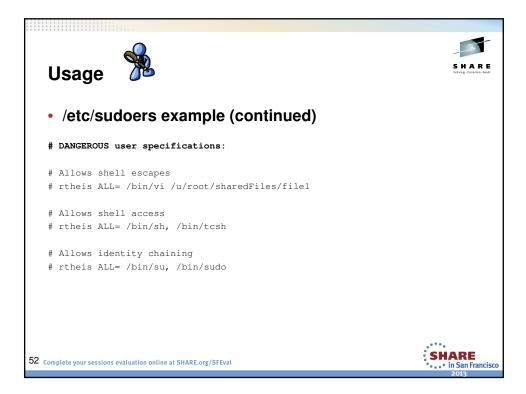

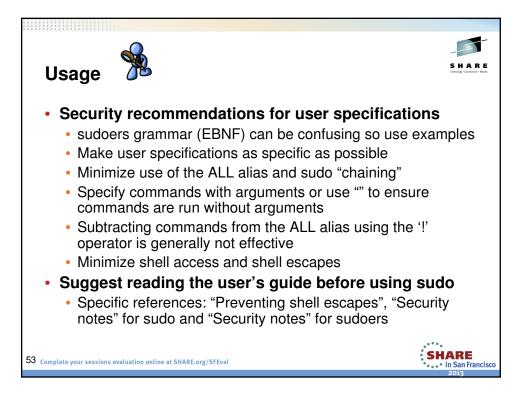

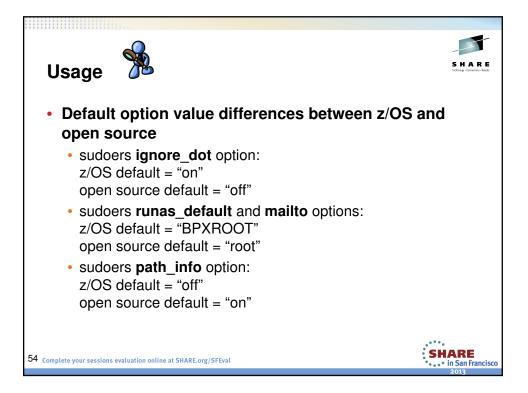

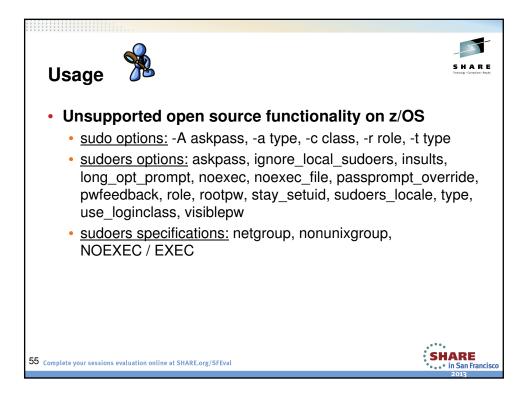

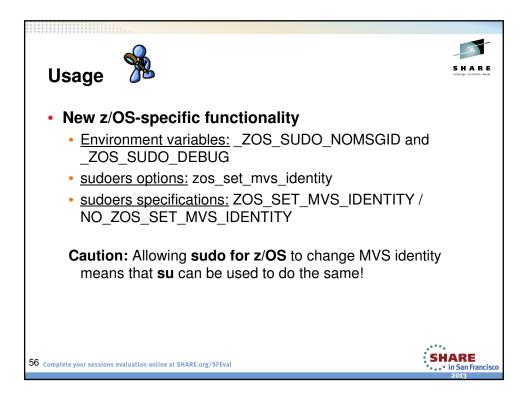

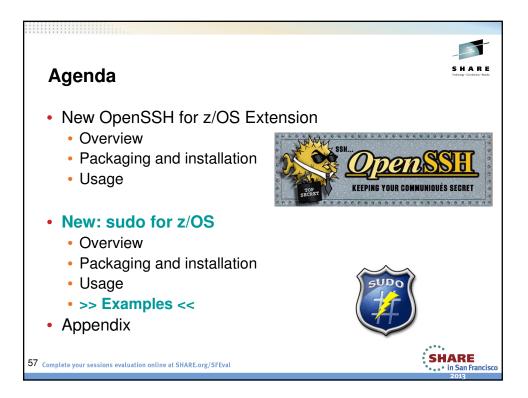

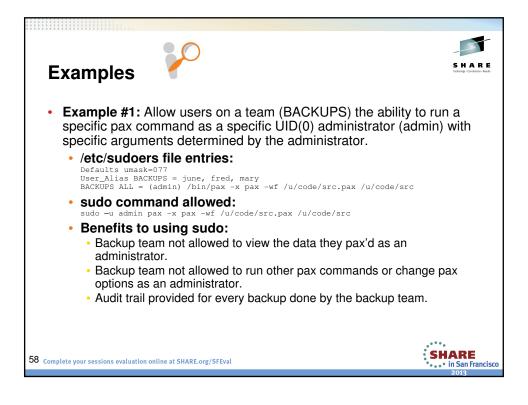

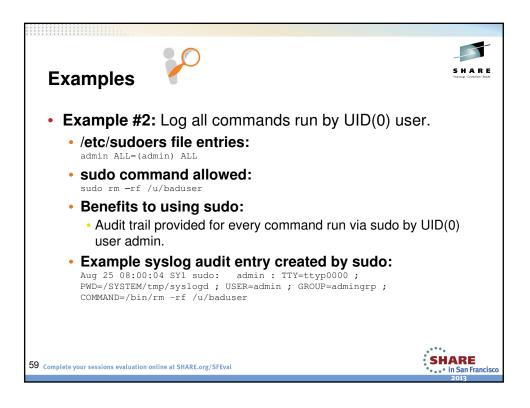

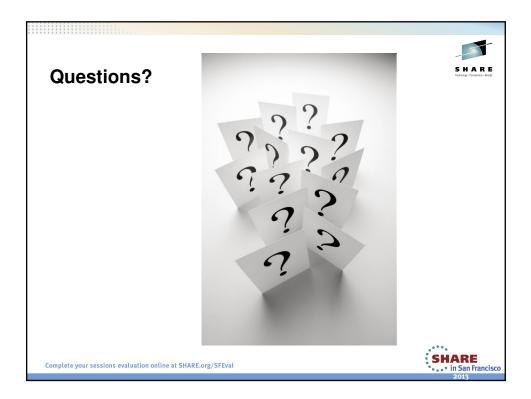

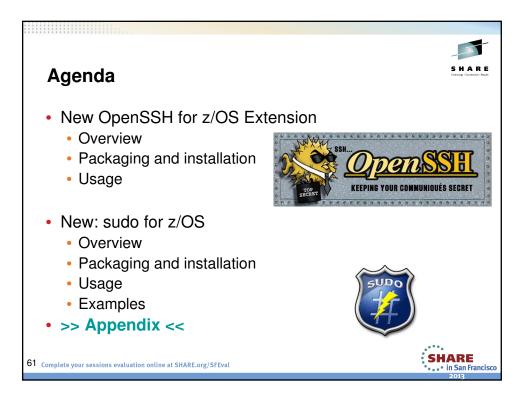

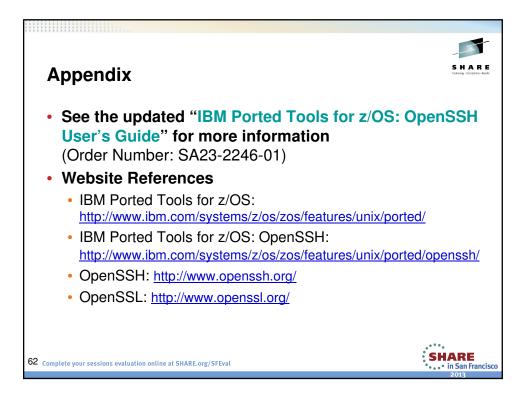

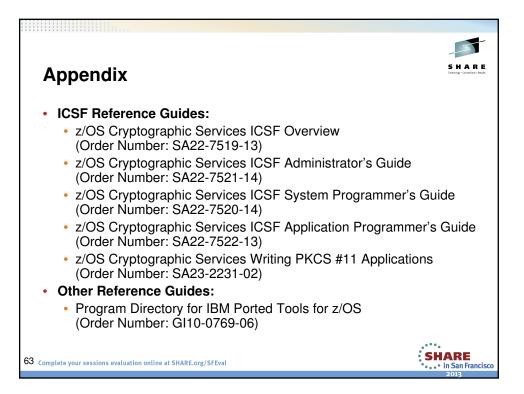

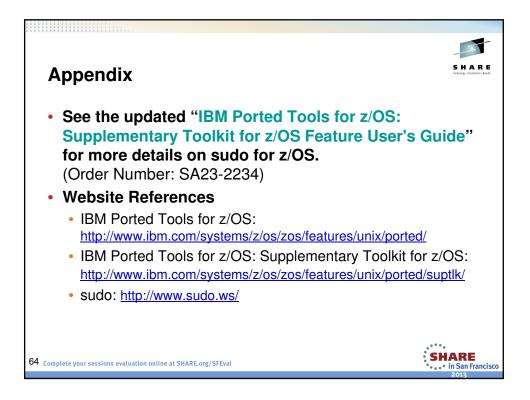

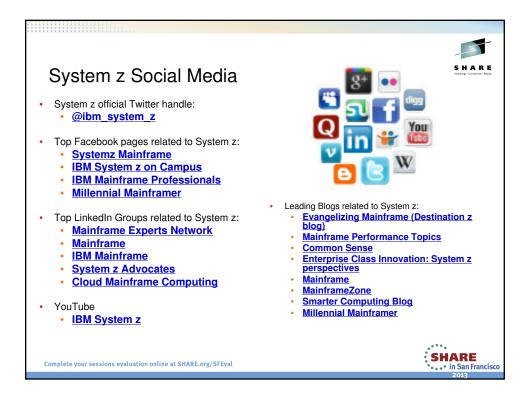